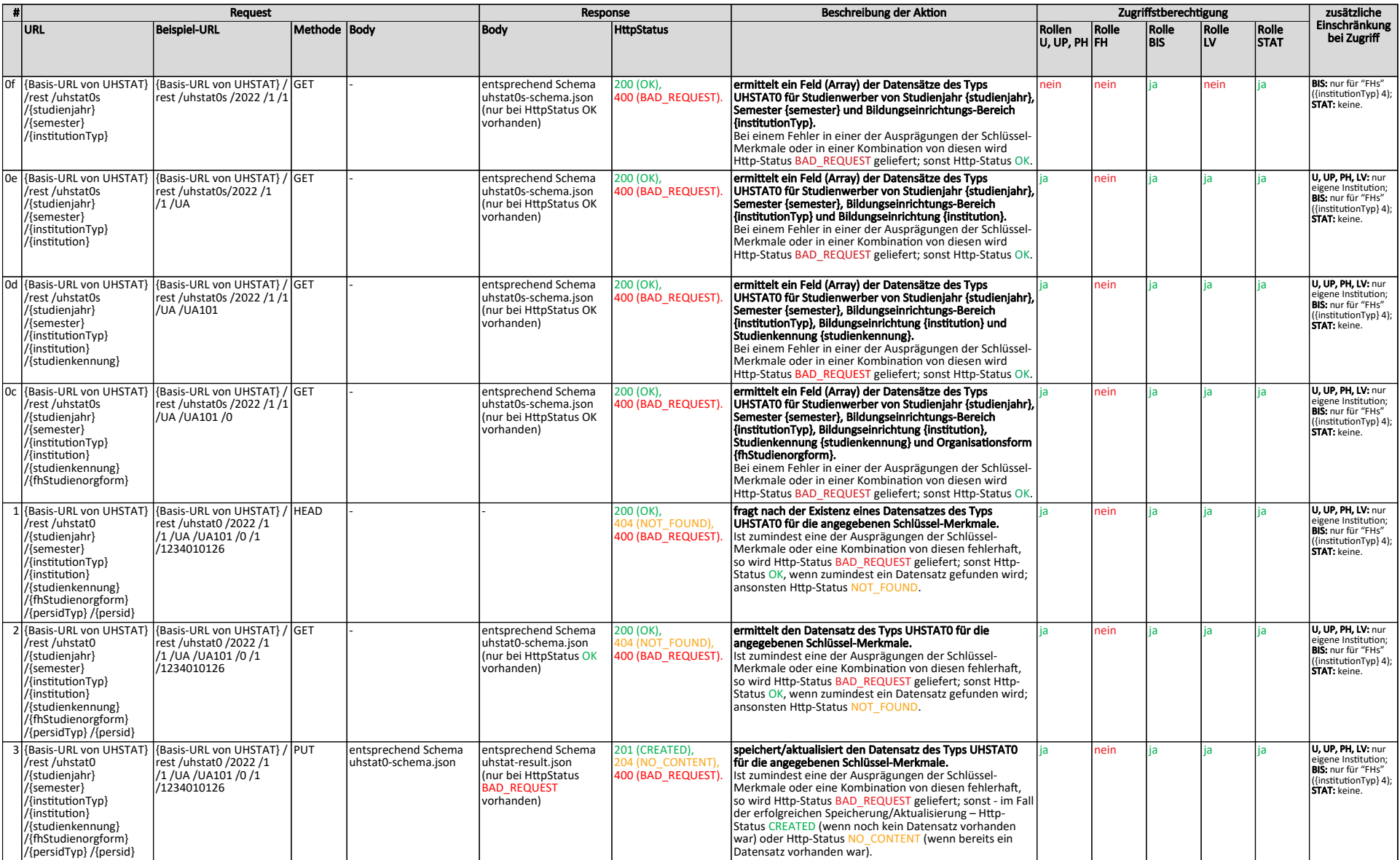

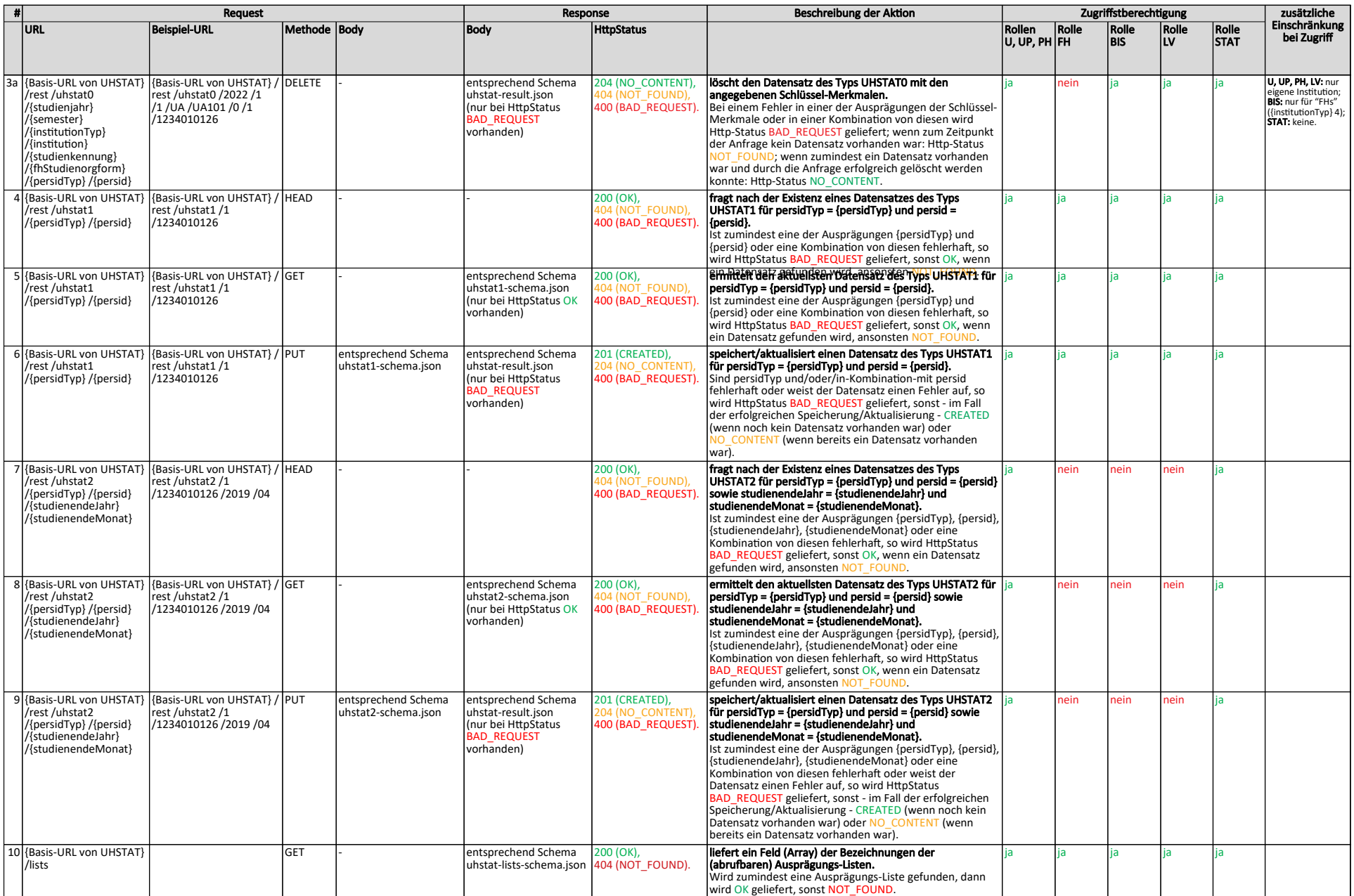

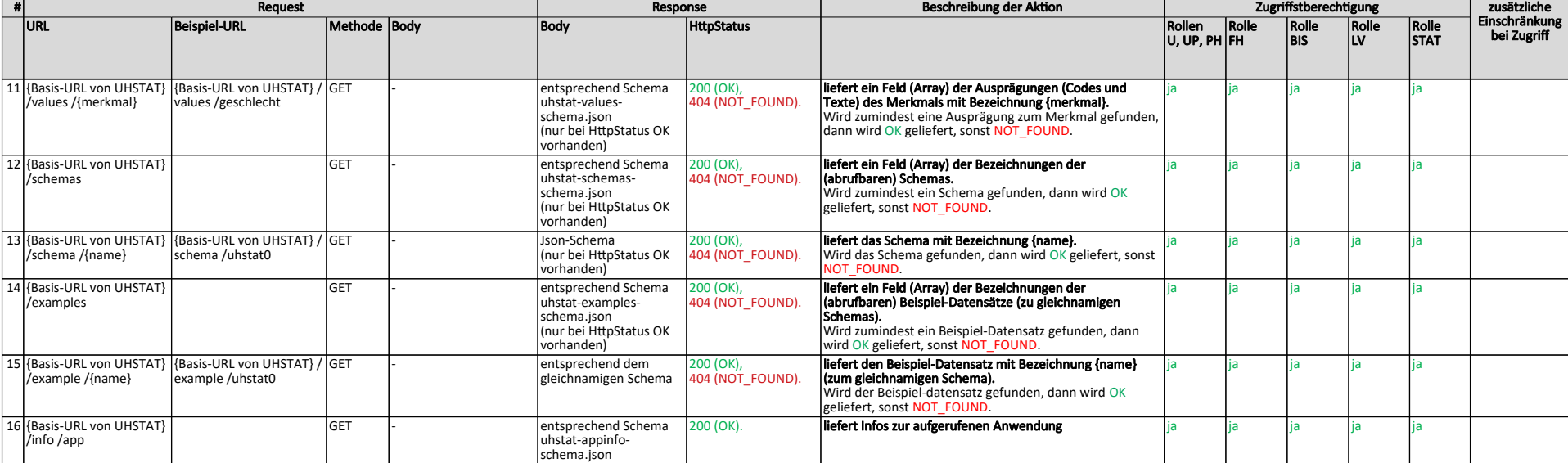

## **Überblick zu Zugriffs-Berechtigungen für UHSTAT RESTful Web-Service**

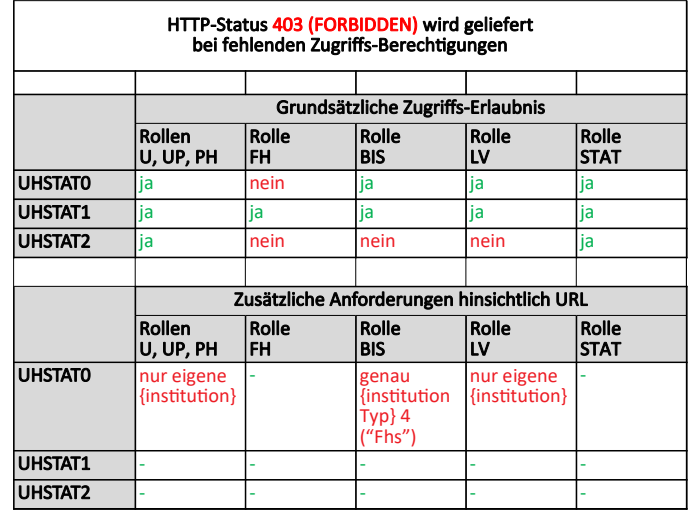